### **Inhaltsverzeichnis**

### **Einführung D-Star**

[Versionsgeschichte interaktiv durchsuchen](https://wiki.oevsv.at) [VisuellWikitext](https://wiki.oevsv.at)

#### **[Version vom 26. Februar 2012, 20:46 Uhr](https://wiki.oevsv.at/w/index.php?title=Einf%C3%BChrung_D-Star&oldid=8580) [\(Quelltext anzeigen\)](https://wiki.oevsv.at/w/index.php?title=Einf%C3%BChrung_D-Star&action=edit&oldid=8580)** [OE1AOA](https://wiki.oevsv.at/wiki/Benutzer:OE1AOA) [\(Diskussion](https://wiki.oevsv.at/w/index.php?title=Benutzer_Diskussion:OE1AOA&action=view) | [Beiträge\)](https://wiki.oevsv.at/wiki/Spezial:Beitr%C3%A4ge/OE1AOA) ([→Anmeldung zum D-STAR Netz\)](#page-8-0)

[← Zum vorherigen Versionsunterschied](https://wiki.oevsv.at/w/index.php?title=Einf%C3%BChrung_D-Star&diff=prev&oldid=8580)

**[Version vom 28. Juni 2022, 23:45 Uhr](https://wiki.oevsv.at/w/index.php?title=Einf%C3%BChrung_D-Star&oldid=20573) [\(Qu](https://wiki.oevsv.at/w/index.php?title=Einf%C3%BChrung_D-Star&action=edit&oldid=20573) [elltext anzeigen](https://wiki.oevsv.at/w/index.php?title=Einf%C3%BChrung_D-Star&action=edit&oldid=20573))** [OE4DNS](https://wiki.oevsv.at/wiki/Benutzer:OE4DNS) ([Diskussion](https://wiki.oevsv.at/w/index.php?title=Benutzer_Diskussion:OE4DNS&action=view) | [Beiträge](https://wiki.oevsv.at/wiki/Spezial:Beitr%C3%A4ge/OE4DNS)) K [Markierung](https://wiki.oevsv.at/wiki/Spezial:Markierungen): [Visuelle Bearbeitung](https://wiki.oevsv.at/w/index.php?title=Project:VisualEditor&action=view) [Zum nächsten Versionsunterschied →](https://wiki.oevsv.at/w/index.php?title=Einf%C3%BChrung_D-Star&diff=next&oldid=20573)

(47 dazwischenliegende Versionen von 8 Benutzern werden nicht angezeigt)

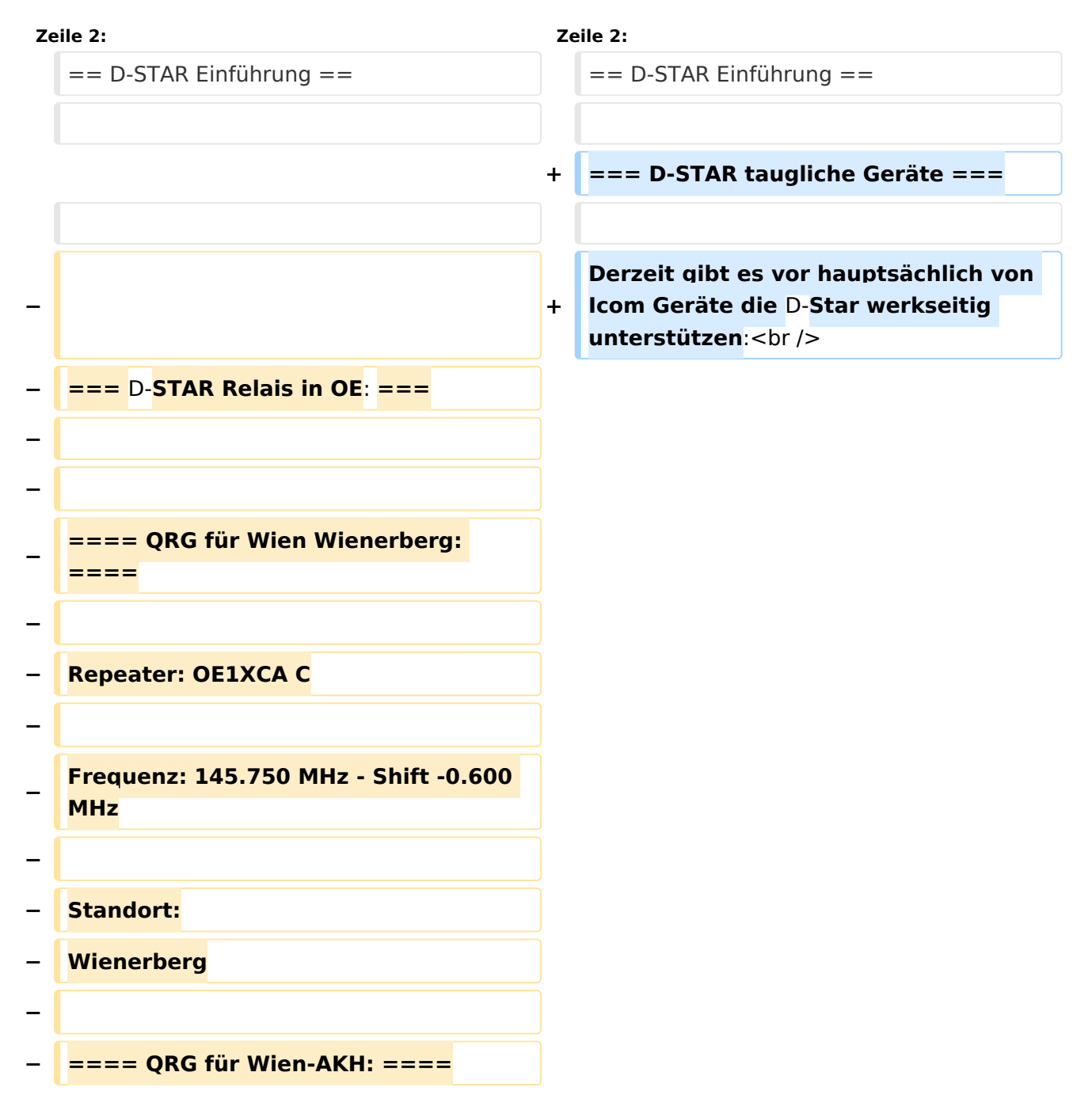

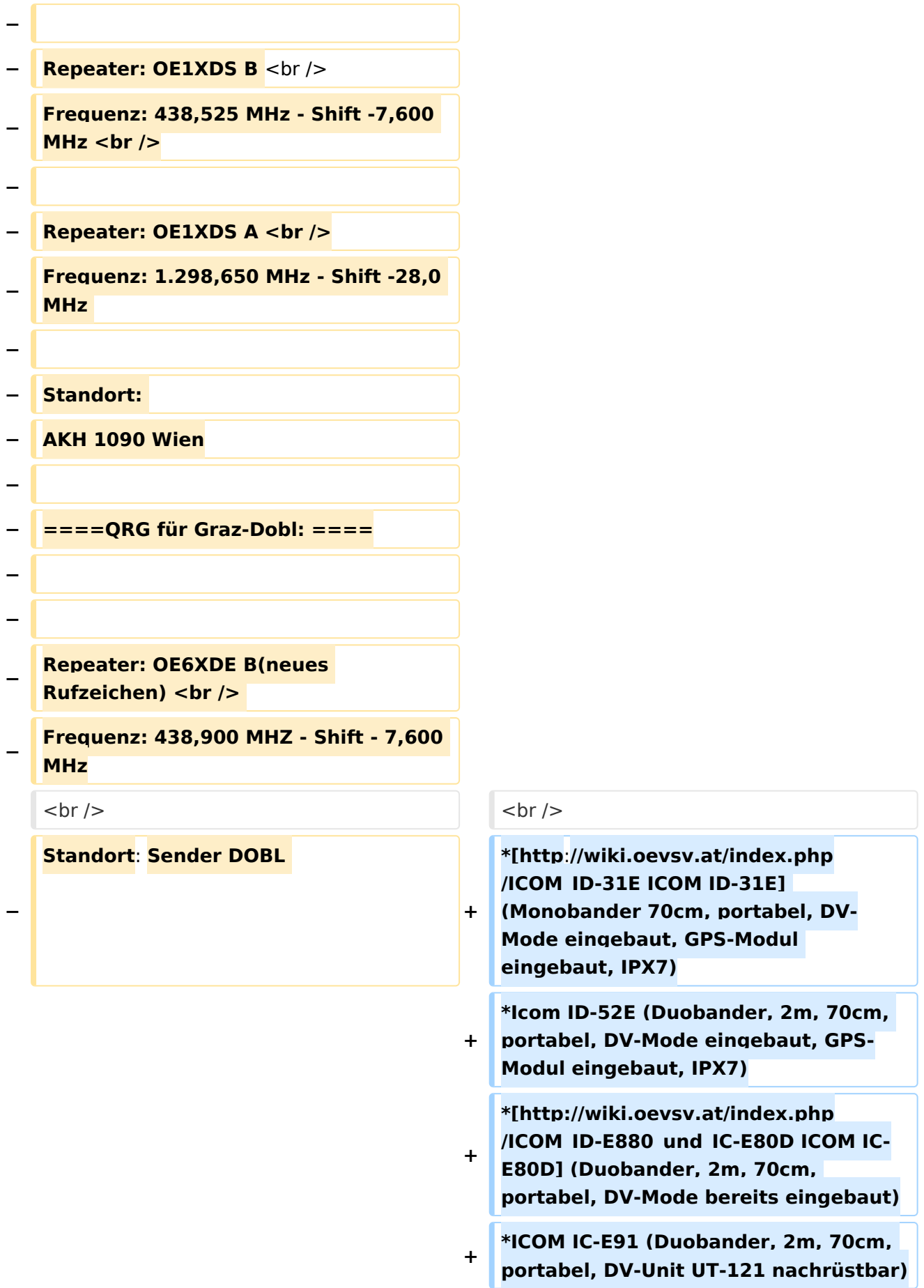

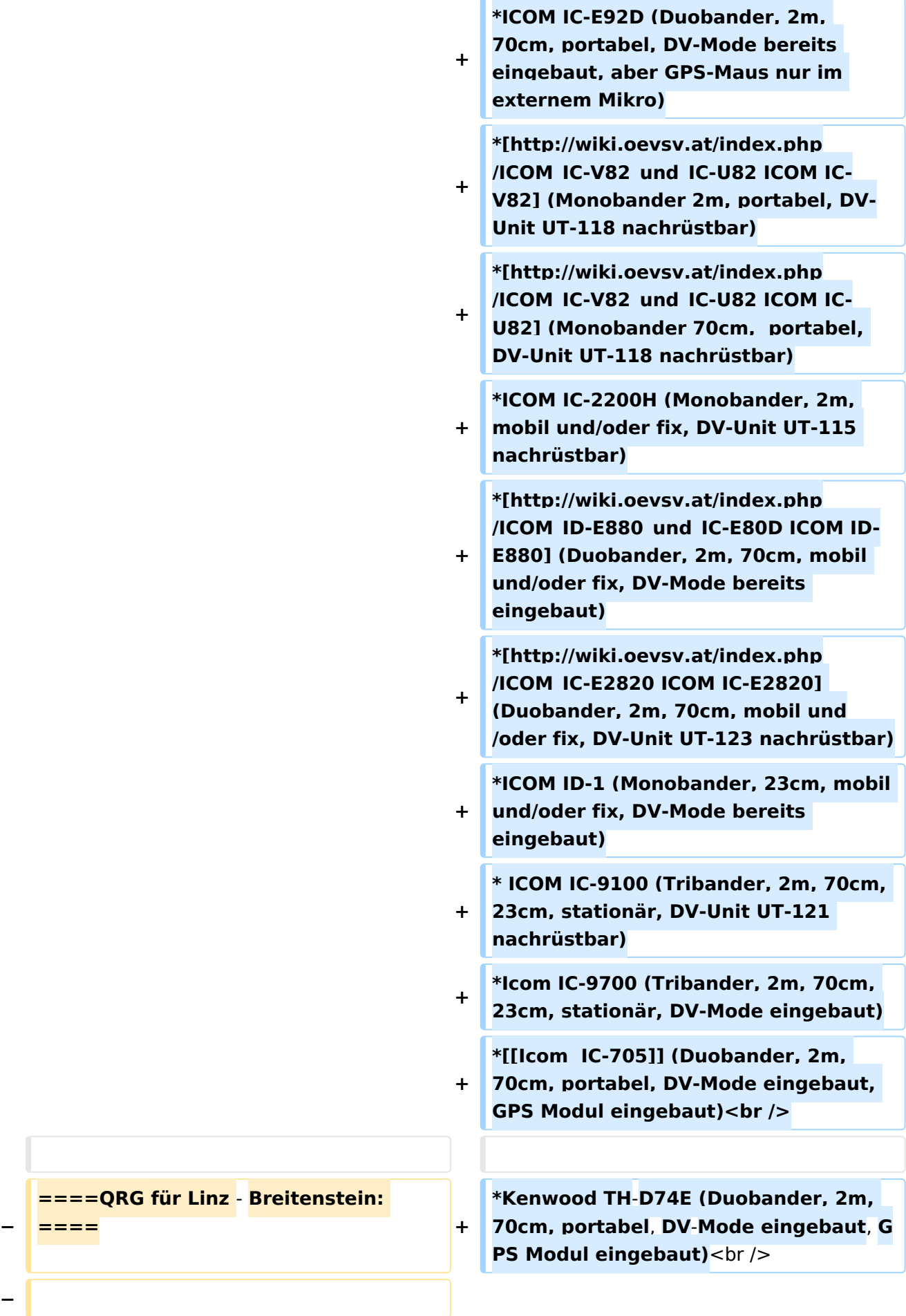

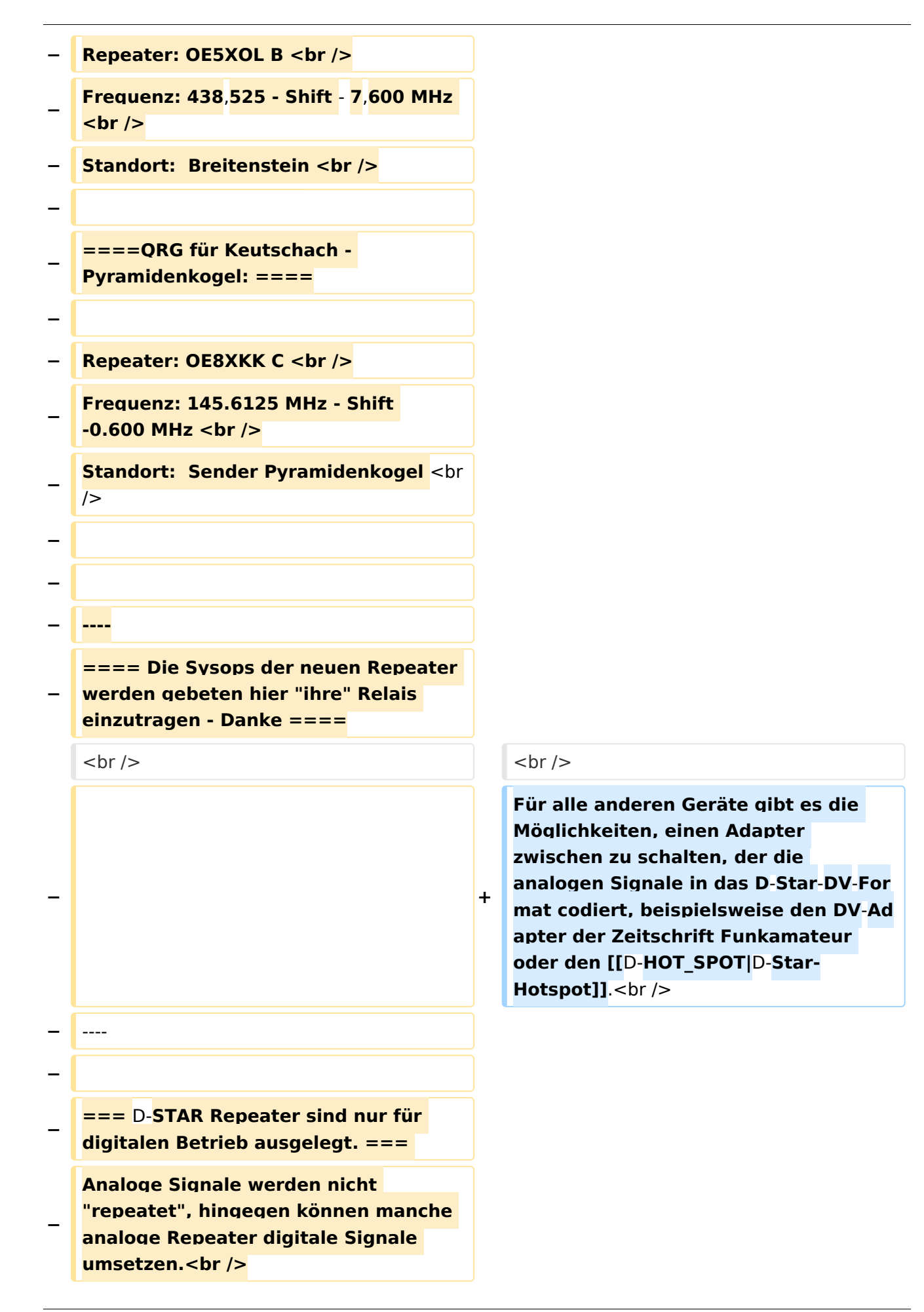

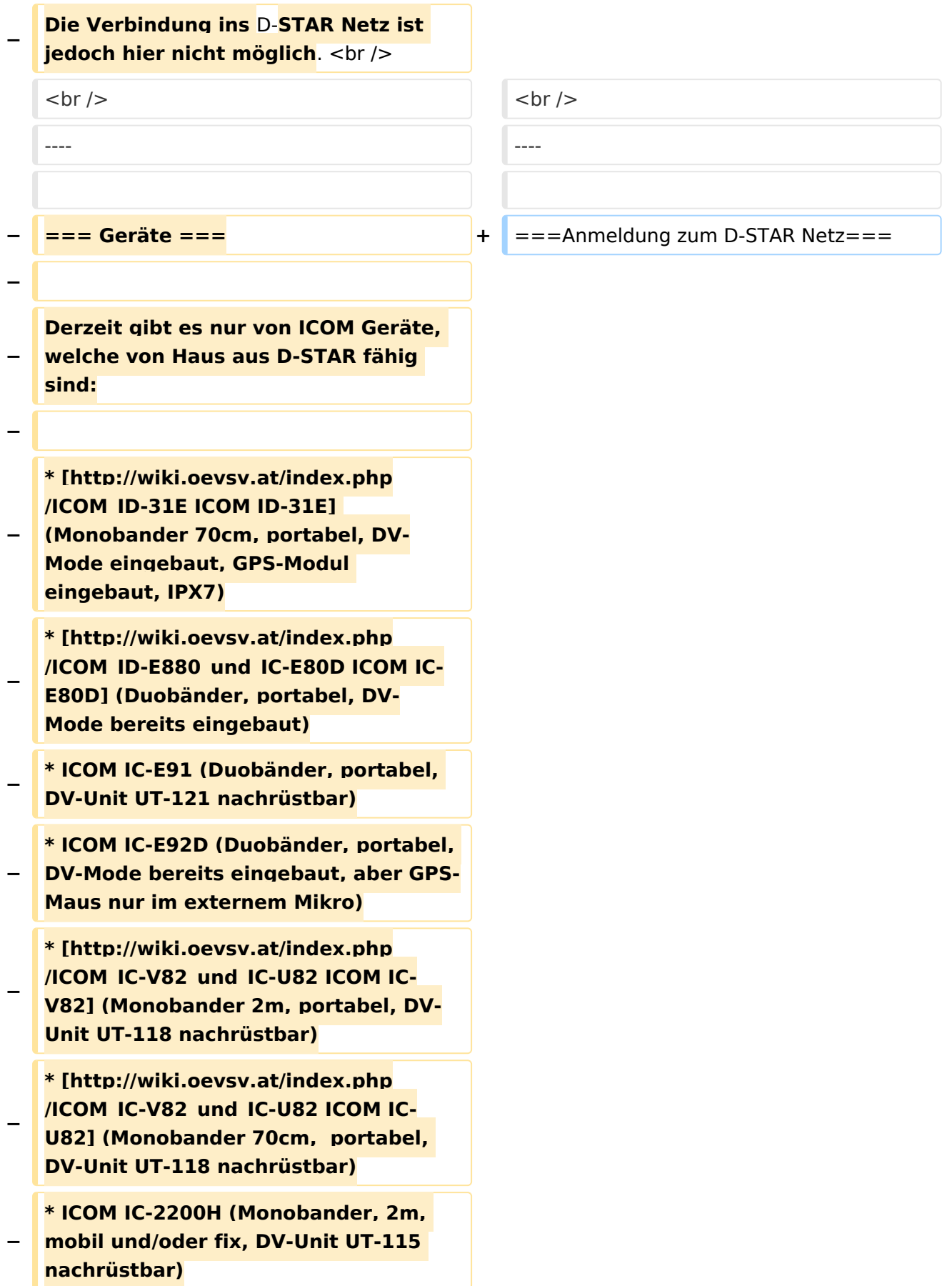

#### Einführung D-Star

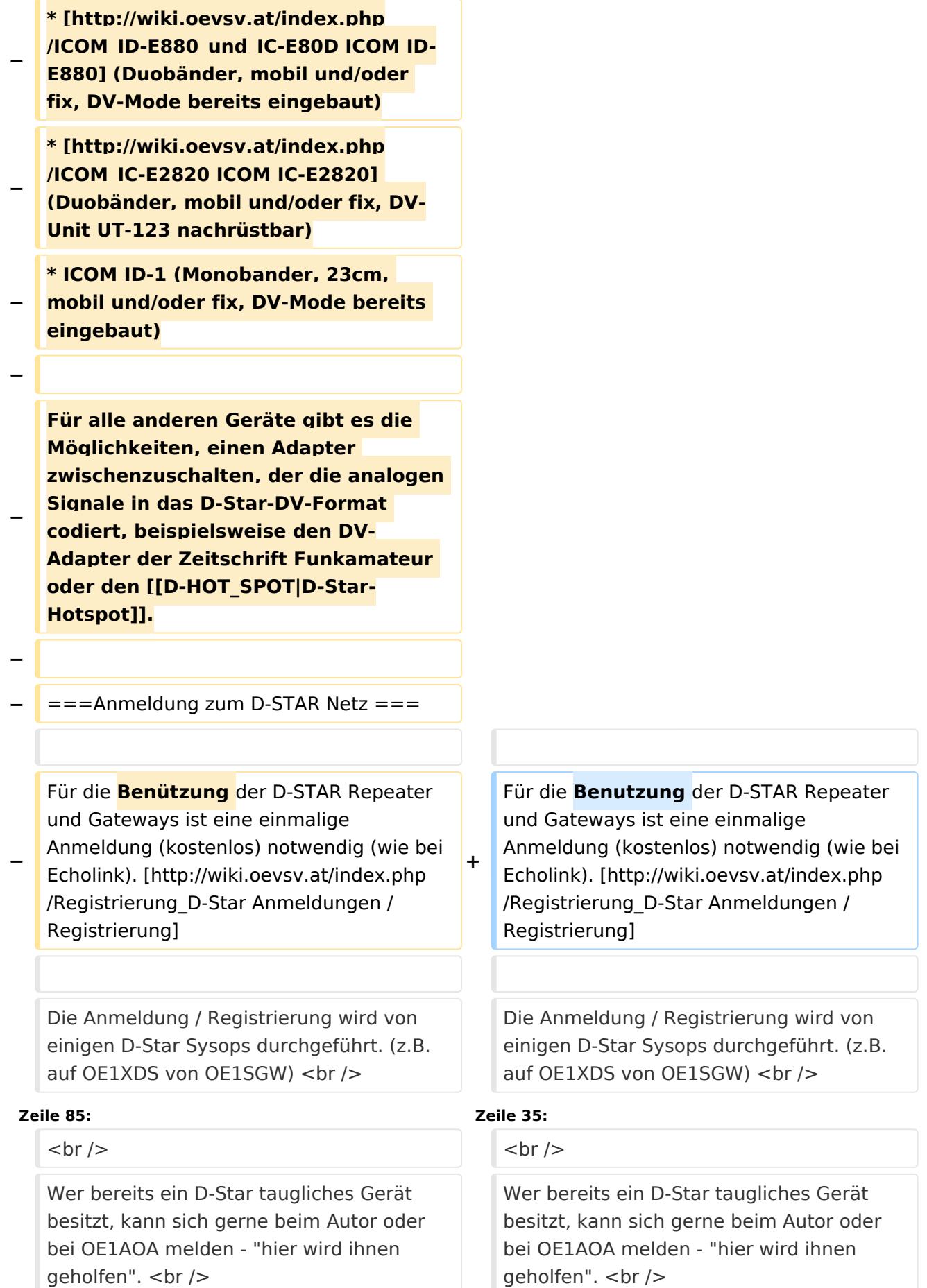

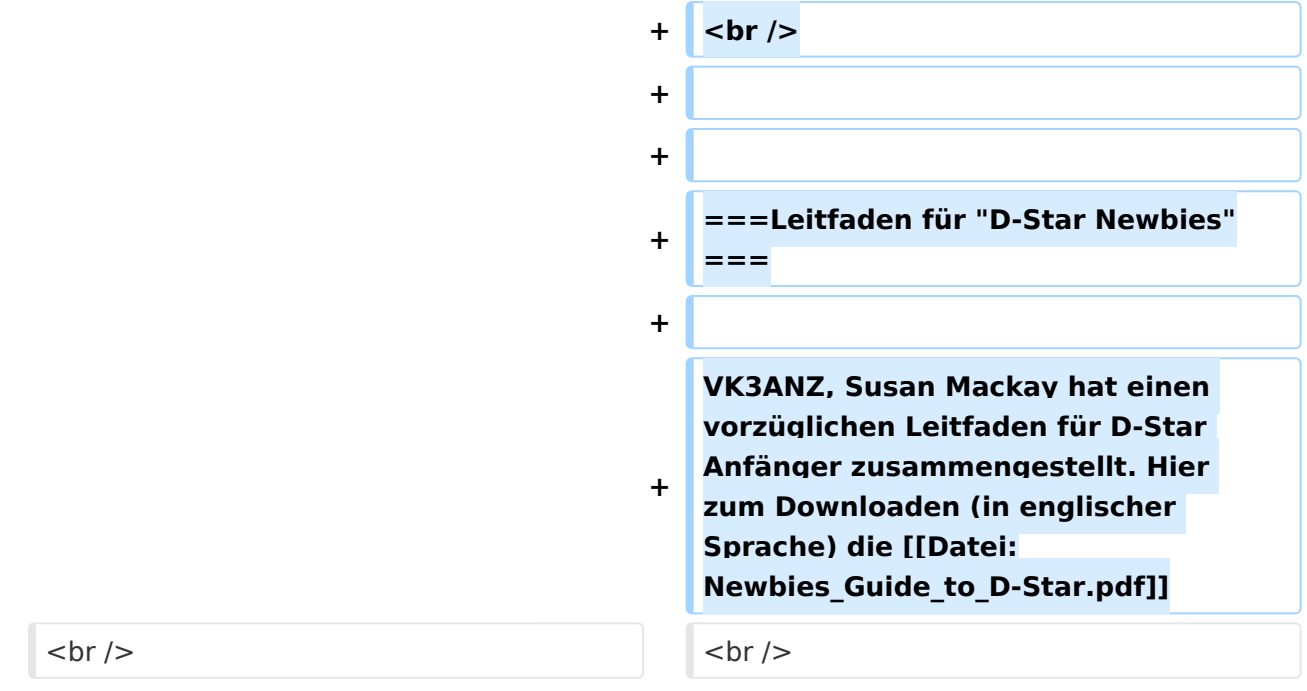

## Version vom 28. Juni 2022, 23:45 Uhr

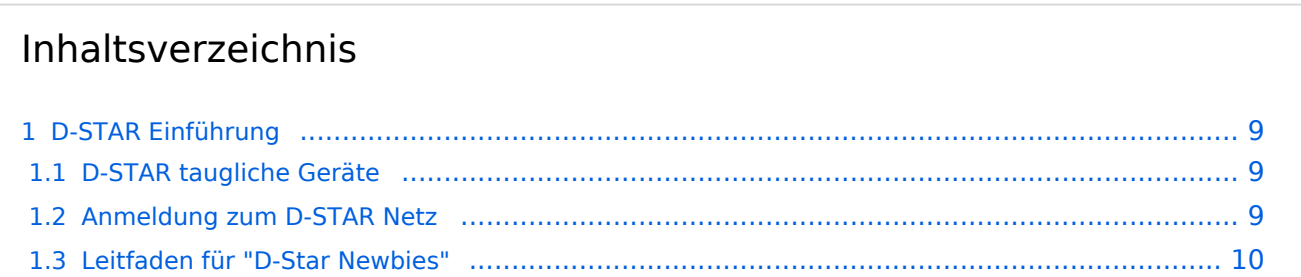

### <span id="page-8-1"></span>D-STAR Einführung

#### <span id="page-8-2"></span>**D-STAR taugliche Geräte**

Derzeit gibt es vor hauptsächlich von Icom Geräte die D-Star werkseitig unterstützen:

- [ICOM ID-31E](http://wiki.oevsv.at/index.php/ICOM_ID-31E) (Monobander 70cm, portabel, DV-Mode eingebaut, GPS-Modul eingebaut, IPX7)
- Icom ID-52E (Duobander, 2m, 70cm, portabel, DV-Mode eingebaut, GPS-Modul eingebaut, IPX7)
- [ICOM IC-E80D](http://wiki.oevsv.at/index.php/ICOM_ID-E880_und_IC-E80D) (Duobander, 2m, 70cm, portabel, DV-Mode bereits eingebaut)
- ICOM IC-E91 (Duobander, 2m, 70cm, portabel, DV-Unit UT-121 nachrüstbar)
- ICOM IC-E92D (Duobander, 2m, 70cm, portabel, DV-Mode bereits eingebaut, aber GPS-Maus nur im externem Mikro)
- [ICOM IC-V82](http://wiki.oevsv.at/index.php/ICOM_IC-V82_und_IC-U82) (Monobander 2m, portabel, DV-Unit UT-118 nachrüstbar)
- [ICOM IC-U82](http://wiki.oevsv.at/index.php/ICOM_IC-V82_und_IC-U82) (Monobander 70cm, portabel, DV-Unit UT-118 nachrüstbar)
- ICOM IC-2200H (Monobander, 2m, mobil und/oder fix, DV-Unit UT-115 nachrüstbar)
- [ICOM ID-E880](http://wiki.oevsv.at/index.php/ICOM_ID-E880_und_IC-E80D) (Duobander, 2m, 70cm, mobil und/oder fix, DV-Mode bereits eingebaut)
- [ICOM IC-E2820](http://wiki.oevsv.at/index.php/ICOM_IC-E2820) (Duobander, 2m, 70cm, mobil und/oder fix, DV-Unit UT-123 nachrüstbar)
- ICOM ID-1 (Monobander, 23cm, mobil und/oder fix, DV-Mode bereits eingebaut)
- $\bullet$ ICOM IC-9100 (Tribander, 2m, 70cm, 23cm, stationär, DV-Unit UT-121 nachrüstbar)
- Icom IC-9700 (Tribander, 2m, 70cm, 23cm, stationär, DV-Mode eingebaut)
- [Icom IC-705](https://wiki.oevsv.at/wiki/Icom_IC-705) (Duobander, 2m, 70cm, portabel, DV-Mode eingebaut, GPS Modul eingebaut)
- Kenwood TH-D74E (Duobander, 2m, 70cm, portabel, DV-Mode eingebaut, GPS Modul eingebaut)

Für alle anderen Geräte gibt es die Möglichkeiten, einen Adapter zwischen zu schalten, der die analogen Signale in das D-Star-DV-Format codiert, beispielsweise den DV-Adapter der Zeitschrift Funkamateur oder den [D-Star-Hotspot](https://wiki.oevsv.at/wiki/D-HOT_SPOT).

### <span id="page-8-0"></span>**Anmeldung zum D-STAR Netz**

Für die Benutzung der D-STAR Repeater und Gateways ist eine einmalige Anmeldung (kostenlos) notwendig (wie bei Echolink). [Anmeldungen / Registrierung](http://wiki.oevsv.at/index.php/Registrierung_D-Star)

Die Anmeldung / Registrierung wird von einigen D-Star Sysops durchgeführt. (z.B. auf OE1XDS von OE1SGW)

Durchschnittlich ist man in 24 Stunden weltweit registriert.

Wer bereits ein D-Star taugliches Gerät besitzt, kann sich gerne beim Autor oder bei OE1AOA melden - "hier wird ihnen geholfen".

### <span id="page-9-0"></span>**Leitfaden für "D-Star Newbies"**

VK3ANZ, Susan Mackay hat einen vorzüglichen Leitfaden für D-Star Anfänger zusammengestellt. Hier zum Downloaden (in englischer Sprache) die

## The Newbie's Guide to Using D-Star

### How to get the most out of your new D-Star transceiver

V1.0

Susan Mackay VK3ANZ

1